## **Photoshop 2021 (Version 22.4) Keygen Full Version [Win/Mac] {{ upDated }} 2022**

Now that you've backed up your files, it's time to install the software. This will be done in two stages. First, you will need to install the trial version of Photoshop. To do this, simply open the folder you saved your backup files in and double-click the.exe file. If you are using the full version, simply open the folder on your computer and double-click the.exe file. Then, follow the instructions on the screen. Once you've completed the installation, you'll need to crack the software. To do this, you will need to download a crack for the version of Photoshop you want to use. If you want to crack Adobe Photoshop, you can download a crack file from one of a number of trusted websites. Simply copy the crack to your computer in the same folder as the.exe file. Then, open Adobe Photoshop and follow the instructions on the screen to apply the crack. Once the crack is applied, you can start using Adobe Photoshop.

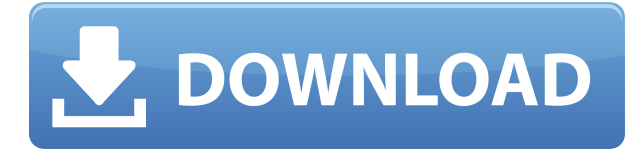

While in the past, it might have been a matter of "throw-away" work, we're now finding much of it is being immortalized for time and legacy. At a moment when the National Geographic Archive sees some 40% of its archive's content lost to digital cameras and hard drives, it feels urgent to create a space for analog media to live on. And for many, it may be a much more cost-effective approach for searchable, long-term access than the national memory hubs that are expensive to build and maintain, and for which there is no longer significant demand. Adobe Photoshop does not contain most of the plugins that once remained the sole domain of the other image editing software. In fact, Photoshop has integrated many of the plugins that other software packages such as Photoshop Elements (Adobe's basic photo editing program) and Photoshop CS3 and earlier always require one to install. You can use some plugins like additional layers, frames, etc. to modify your image. However, these plugins won't work when you export your altered image. So, they are, at times, a bit of a waste of time. The other difference is the ability to work while you continue to edit your image. Previously, you had to wait until you exported your image before continuing your editing. However, the latest version enables you to continue your editing while exporting a copy of your altered image. This feature makes sure you don't lose anything with respect to your image. Photoshop lets you sync your changes with the original file before you export it. However, this process will slow down your editing speed and increase the size of your exported image. Even though the need to wait before exporting your file has been reduced, this quality control feature adds some additional time to your editing process.

## **Photoshop 2021 (Version 22.4)License Code & Keygen For PC 2022**

If you want to learn about the best resolution of your pictures, the quality of the prints, and the reliability of your image editing software, then you have landed on the correct page. Here is a review about how to choose the best photo editing software for your needs, how you can use that software to edit your photos, and how to consider other factors, such as resolution, when using software to edit your photos. Hopefully, you find this information useful, and we welcome you to share your thoughts about the best photo editing software below in the comments. To complete the transformation, we've also included the precision straight edge, which can make the editing process of hard-to-editing images as easy as possible. Furthermore, you can save to the PNG converter if you need to convert images to PNG format. The whole workflow can be very easy. Adobe Photoshop is one of the most powerful image editing software that offers unique features and crisp editing methods. To make your image edits, you can apply various painting tools, filters, and effects to achieve realistic-looking editing results. With its powerful tools, you can edit images and work with them in an amazing environment that is highly intuitive to use. It comes with standard features that are essential to editing images, such as layers, the layers panel, masks, and many other tools. It is also good to be ready to edit the images because the software has several powerful features, such as layers and the tools. Also, the Layers panel allows you to retouch any part of the image, including details, colors, sharpness, and transitions. And you can easily use the Workspace and Window tabs to locate the tools you need. 933d7f57e6

## **Download Photoshop 2021 (Version 22.4)License Keygen {{ finaL version }} 2023**

Mask – This tool is used to create a mask that totally re-blends the pixels based on the filling of an image. Gradient fill – This tool fills the foreground and background using gradient fills. Cascade Matte – This tool is used to alter the appearance and quality of the matte. Puppet warp – This tool is used to warp the image on its own shape, adjusting the lighting. Just like the other Adobe products, Photoshop CC is also owned by Adobe. The company has been established in 1994 and its headquarters are located in San Jose, California. The company CEO is Shantanu Narayen, and the global creative director is John Lasseter. With the introduction in early 2009, Photoshop elements was acquired by Adobe. Photoshop Elements 8 is the latest version of the Elements product and is a part of the Adobe Creative Cloud. Adobe Photoshop Lightroom is a photography workflow solution created by Adobe Photoshop. It contains useful tool to photo editing and management. It also offers an easy way to integrate and share photos. It is Adobe Photoshop Lightroom CC on the forefront. It is an alternative to Adobe Photoshop. Lightroom is also capable of opening and working with RAW files. Lightroom comes with a free 30-days trial Adobe Photoshop CC is the most advanced version of the most powerful image editing software in Adobe's lineup, Adobe Photoshop. Photoshop CC includes most of the professional edition's features in a streamlined package that makes it easier to use than its predecessor, Adobe Photoshop CS6.

photoshop cs4 free download full version mac adobe photoshop cs3 crack free download softonic adobe photoshop cs4 free download for windows 7 32 bit photoshop cs4 free download full version for windows 10 download adobe photoshop cs4 free for windows adobe photoshop cs4 64 bit free download with crack photoshop cs4 download for windows 7 download photoshop cs4 gratis full crack download photoshop cs4 portable gdrive adobe photoshop cs3 portable free download crack

Like anything else, creating a useful and professional photo comes with a combination of useful eyesight, soft skills, and technology. Set yourself a vision and imagine the best possible outcome. You need to understand the feel or mood of the image, and this can only be done with a combination of the right technology and skills. With a set of top techniques, you can create compelling images of the highest quality in Photoshop or any other image editing software. Let's get to the process of enhancing photos with Photoshop. Before you start editing an image, plan it with specific goals in mind. This gives you a strategy for the rest of the editing process. The editing process of an image is not the same for everyone. On the contrary, Photoshop does not follow a specific-sized shape. Moreover, Adobe Photoshop gives you options to change the size of the image according to your needs. If you're planning to make an annual report or a resume, then you need a specific background. Photoshop Creative Cloud Design Essentials, *(\$59.99)*: Creative Cloud is central to the Adobe Creative Cloud, with a web-enabled workspace for organizing and working on your projects from anywhere. This course provides you with the skills and tools you need to recognize value and create great-looking images and graphics in Photoshop. You'll learn how to work with layers and undo history, organize and sync workspaces, and much more. Photoshop CC for Web & Mobile (\$199.99): Photoshop CC is a cross-platform app that allows you to work from any device and makes it easy for you to share your creative work. This app gives you the power to manage your work from virtually anywhere.

On the sidelines of PhotoPlus 2019 and testing a new tool called **Swirl**, Adobe did something really odd—they announced a new photo and video player for iOS. It's called **The Cloud**, and it's an app for accessing photos, videos and more on iOS. It's different from Moments and other... In this lesson, you'll learn how to create compelling and engaging speaker images with Photoshop. You'll start with a custom camera and use Photoshop filters to get the look you want. From there, you'll paint the background to match your design, add the speaker's speech, and create a 3D background. Before you turn off this video, you'll add a Photoshop Action so you don't have to recreate anything! Adobe Photoshop is mostly known for its capabilities in photo editing and image compositing. It markets itself as having tools that are intuitive and easy to learn. In reality, learning Adobe Photoshop can be a long, frustrating process. While Adobe Photoshop is best known for its use in photo editing, it has many more features on offer for video creators. These include features like intelligent retouching on any layer, masking, fading and masking tools to apply custom transition effects, and the ability to apply filters to multiple layers. Adobe Photoshop is one of powerhouses of image editing software, but its price tag can leave some artists wary. The app isn't cheap, and the bundle options are onerous. Tsk! However, it is widely regarded as the tool of choice for professional designers. There's no denying that the ability to work with professional workflow tools like Photoshop can open up a wide range of options.

<https://jemi.so/rilautdo/posts/0ZejWjh83E2nT0hWySWm> <https://jemi.so/7ithacongro/posts/z5CpJiBm5mDCeIJoulOE> <https://jemi.so/ceniaconsmo/posts/gJPoc8S3gTXD0vbp1xap> <https://jemi.so/demplupFconsda/posts/oXkSQjqDKWuPVysqI8tP> <https://jemi.so/rilautdo/posts/EUaGksrvXsNWbB2qlC8p> <https://jemi.so/rilautdo/posts/i6Afd3rsVObDApB2zF6j>

Photoshop has a class-based array of tools, letting designers and individuals work in a variety of ways. Whether you need to work with two separate layers quickly, or you're looking for a quick way to manipulate groups of objects, Photoshop can help you. The first group of tools has a preset menu called **Edit > Select > Edit Mode**. This brings up the menu with the modes for selection, cropping, and color. The **Poster** mode replaces the normal **Batch** mode, and provides an ideal method for the creation of different posters in Photoshop. The **Poster** mode, which is created from the **Posterizing** preset, gives you different, predefined, tool options and sliders for each of the four different poster types. Learn more about how to use the **Poster** mode. Photoshop isn't just for working with photos. The program now includes a range of tools for working with text. Photoshop has always been considered a professional image-editing program, but the software is expanding to its human-editing roots as it evolves to fill gaps in the industry. Text features, including artistic text, typography, and drawing tools, are all tied to the program, so you'll have useful tools for your web design, brochures, letterhead, and print projects. You can view the programming development progress at the Adobe Labs blog. To explore the tools, head to Photoshop's Text menu at **Edit > Type > Text**.

Being an expert and a software developer, the best way to familiarize yourself with a new software is to start using it, and figure out the basic features. So, we suggest you to download the Adobe Photoshop step by step, which will provide you with all the features and tools, supported in the program. You can also check out the video tutorial on **"Selecting objects in Photoshop"**, which can be found here

We have also listed the common questions and answers to check whether you are asking the right questions, and whether you are general enough. If you are a newbie, then this tutorial will most probably help you a lot. There should be no issue in figuring out what each of the tools and commands do, or rather how to utilize them. As I already mentioned above, Adobe Photoshop can be used through its upgrade. So, you can download the latest Photoshop CC, and start using it through the Adobe Elements App. Let me explain how this is done. After the download, you need to import the file into the Elements. Here, you don't have to open and close the file sequentially. It's a single step process. Once the file is imported into a folder, click on it, so that you can access all the layers. Once the file is open in Photoshop Elements, you can either make the required changes using the basic tools, or create a new Photoshop document. Once you create a new document, you can continue working on it as you would do it in Photoshop.